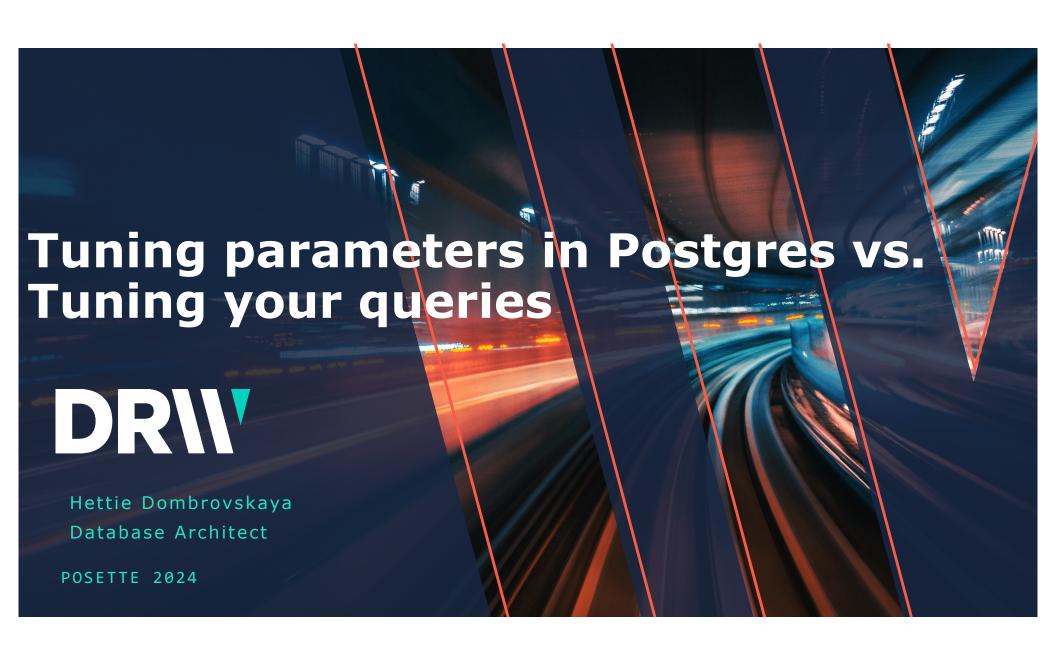

#### **DR\\**

### Who Am I

Database Architect at DRW Local Organizer of Chicago PostgreSQL User Group

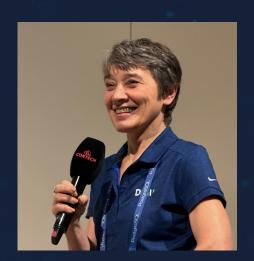

79.60 63.85 37.93 12.47

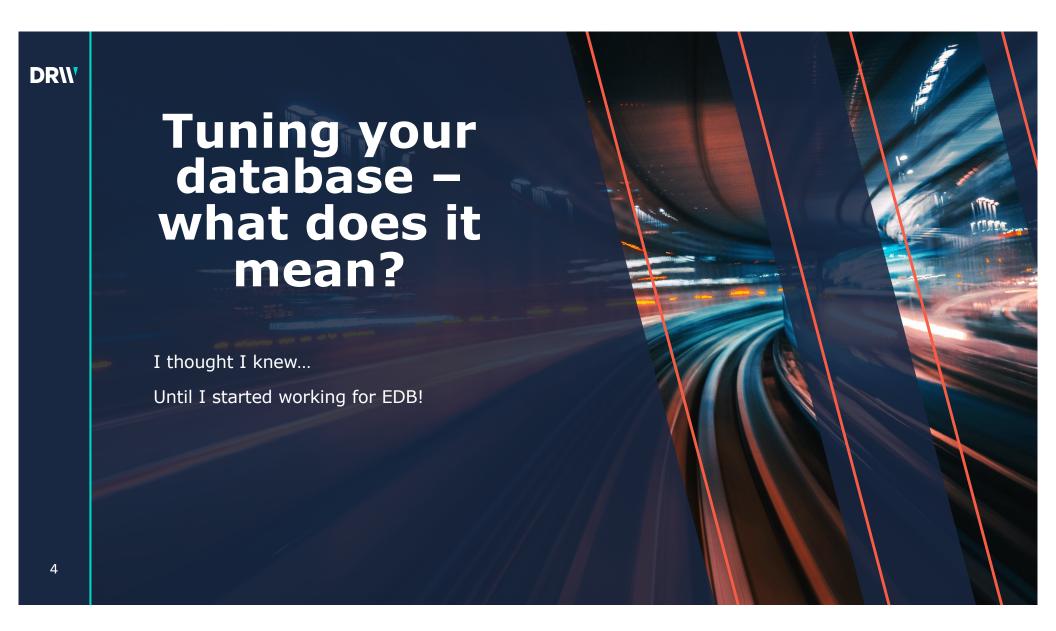

And then it turned out that *tuning* means tuning parameters! max\_connections work\_mem shared\_buffers

## Why people believe in the magic of parameters?

## My goal today is to show Why it almost does not matter

## Why it is difficult to show?

 Tuning individual queries performance vs improving throughput

It's difficult to model a real-life workload

• It's difficult to model a real-life concurrency

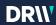

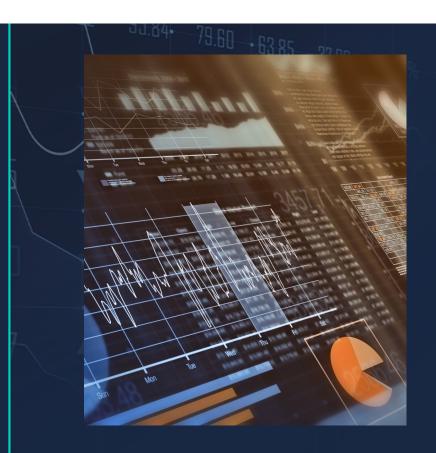

Tuning parameters can improve performance 10%, 20%, in some cases 50%

Tuning queries can improve performance several (tens) times

Tuning application can improve performance up to hundreds of time!

### **Facts**

### **Query example**

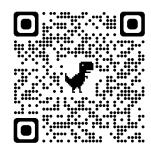

https://github.com/hettie-d/postgres\_air

```
SELECT f.flight_no,
    f.actual_departure,
    count(passenger_id) passengers

FROM flight f

    JOIN booking_leg bl ON bl.flight_id = f.flight_id

    JOIN passenger p ON p.booking_id=bl.booking_id

WHERE f.departure_airport = 'JFK'

AND f.arrival_airport = 'ORD'

AND f.actual_departure BETWEEN
    '2023-08-08' and '2023-08-12'
GROUP BY f.flight_id, f.actual_departure;
```

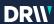

# Execution plan with default memory allocation

shared\_buffers=128MB
work\_mem=4MB
max\_parallel\_workers\_per\_gather=0

Execution time: 2.4 s

| Gr | oup Key: f.flight_id                                                                                                    |
|----|----------------------------------------------------------------------------------------------------|
| Bu | Iffers: shared hit=4157 read=171641                                                                                                    |
| -> | Sort. (cost=406761.88406764.44 rows=1021 width=20) (actual time=2137.352213 <sup>2</sup> 357 rows=163 loops=1)                                                                           |
|    | Sort Key: f.flight_id                                                                                                    |
|    | Sort Method: quicksort Memory: 36kB                                                                                                    |
|    | Buffers: shared hit=4157 read=171641                                                                                                    |
|    | -> Hash Join (cost=10712.91406710.86 rows=1021 width=20) (actual times 26.3122137.305 rows=163 loops=1)                                                                                  |
| \  | Hash Cond: (p.booking_id = bl.booking_id)                                                                                                    |
|    | Buffers: shared hit=4157 read=171641                                                                                                    |
|    | Seq 3, an on passenger p. (cost=0.00, 3242-0.99 rows=16313799 width=8) (actual time=0.2691263.191 rows=16313693 loops=1)                                                                 |
|    | Buffers: shared hit=32 read=171641                                                                                                    |
|    | -> Hash (cost=10711.6010711.60 rows=105 width=20) (actual time=18.50918.510 rows=69 loops=1)                                                                                             |
|    | Buckets: 1024 Batches: 1 Memory Usage: 12kB                                                                                                    |
|    | Buffers: shared hit=4125                                                                                                    |
|    | -> Nested Loop (cost=124.9410711.60 rows=105 width=20) (actual time=4.63618.457 rows=69 loops=1)                                                                                         |
|    | Buffers: shared hit=4125                                                                                                    |
|    | -> Bitmap Heap Scan on flight f (cost=119.849349.49 rows=4 width=16) (actual time=4.60218.257 rows=4 loops=1)                                                                            |
|    | Recheck Cond: (departure_airport = 'JFK'::bpchar)                                                                                                    |
|    | Filter: ((actual_departure >= '2023-08-08 00:00:00-05::timestamp with time zone) AND (actual_departure <= '2023-08-12 00:00:00-05'::timestamp with time zone) AND (arrival_airport = '01 |
|    | Rows Removed by Filter: 10526                                                                                                    |
|    | Heap Blocks: exact=4085                                                                                                    |
|    | Buffers: shared hit=4096                                                                                                    |
|    | -> Bitmap Index Scan on flight_departure_airport (cost=0.00119.84 rows=10589 width=0) (actual time=0.8680.868 rows=10530 loops=1)                                                        |
|    | Index Cond: (departure_airport = 'JFK'::bpchar)                                                                                                    |
|    | Buffers: shared hit=11                                                                                                    |
|    | -> Bitmap Heap Scan on booking_leg bl (cost=5.10339.68 rows=85 width=8) (actual time=0.0230.034 rows=17 loops=4)                                                                         |
|    | Recheck Cond: (flight_id = f.flight_id)                                                                                                    |
|    | Heap Blocks: exact=17                                                                                                    |
|    | Buffers: shared hit=29                                                                                                    |
|    | -> Bitmap Index Scan on booking_leg_flight_id (cost=0.005.08 rows=85 width=0) (actual time=0.0140.014 rows=17 loops=4)                                                                   |
|    | Index Cond: (flight_id = f.flight_id)                                                                                                    |
|    | Buffers: shared hit=12                                                                                                    |

### **DR\\**

| GroupAggregate (cost=406761.88406769.5 | 8 rows=4 width=24) (actual time=2137.3592137.373 rows=4 loops=1)                      |
|----------------------------------------|---------------------------------------------------------------------------------------|
| Group Key: f.flight_id                 |                                                                                       |
| Buffers: shared hit=4157 read=171641   |                                                                                       |
| -> Sort (cost=406761.88406764.44 rows= | 1021 width=20) (actual time=2137.3522137.357 rows=163 loops=1)                        |
| Sort Key: f.flight_id                  |                                                                                       |
| Sort Method: quicksort Memory: 36kB    |                                                                                       |
| Buffers: shared hit=4157 read=171641   |                                                                                       |
| -> Hash Join (cost=10712.91406710.8    | 6 rows=1021 width=20) (actual time=226.3122137.305 rows=163 loops=1)                  |
| Hash Cond: (p.booking_id = bl.booking  | g_id)                                                                                 |
| Buffers: shared hit=4157 read=17164    | 1                                                                                     |
| -> Seq Scan on passenger p (cost=0.    | .00334810.99 rows=16313799 width=8) (actual time=0.2691263.191 rows=16313693 loops=1) |
| Buffers: shared hit=32 read=17164      | 41                                                                                    |
|                                        | 41<br>ows=105 width=20) (actual time=18.50918.510 rows=69 loops=1)                    |

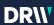

# Execution plan with default memory allocation

shared\_buffers=128MB
Work\_mem=4MB
max\_parallel\_workers\_per\_gather=2

Execution time 2.1 s

| Key: f.flight,  | id                                                                                                    |
|-----------------|----------------------------------------------------------------------------------------------------|
| ers: shared hit | =4954 read=171481                                                                                                    |
| Sather Merge(   | cost=276065.38276069.53 rows=8 width=24) (actual time=1994.2541995.844 rows=10 loops=1)                                                                                                    |
| Workers Plann   | d: 2                                                                                                    |
| Workers Launc   | ned: 2                                                                                                    |
| Buffers: shared | hit=4354 read=171481                                                                                                    |
| > Partial Grou  | paggregate (cost=275065.36275068.59 rows=4 width=24) (actual time=1985.8221985.845 rows=3 loops=3)                                                                                         |
| Group Key:      | :night_id                                                                                                    |
| Burn vs: sha    | red hit=4354 read=171481                                                                                                    |
| -> Sort (c      | gt=275065.36275066.42 rows=425 width=20) (actual time=1985.8141985.831 rows=54 Igonom5)                                                                                                    |
| Sort Key        | Chapte id                                                                                                    |
| Sort Me         | hod: quicks:Memory: 29kB                                                                                                    |
| Buffers:        | shared hit=4354 read=171481                                                                                                    |
| Worker          | : Sort Method: quicksort Memory: 27kB                                                                                                    |
| Worker          | : Sort Method: quicksort Memory: 29kB                                                                                                    |
| -> Paral        | el Hash Join (cost=9907.55275046.81 rows=425 width=20) (actual time=785.5551985.787 rows=54 loops=3)                                                                                       |
| Hash            | Cond: (p.booking_id = bl.booking_id)                                                                                                    |
| Buffe           | rs: shared hit=4340 read=171481                                                                                                    |
| -> P            | rrallel Seq Scan on passenger p(cost=0.00239647.16 rows=6797416 width=8) (actual time=1.1501644.452 rows=5437898 loops=3)                                                                  |
| В               | uffers: shared hit=192 read=171481                                                                                                    |
| -> P            | rallel Hash (cost=9907.009907.00 rows=44 width=20) (actual time=11.74411.757 rows=23 loops=3)                                                                                              |
| В               | uckets: 1024 Batches: 1 Memory Usage: 72kB                                                                                                    |
| В               | uffers: shared hit=4126                                                                                                    |
| -3              | Nested Loop (cost=124.949907.00 rows=44 width=20) (actual time=5.68111.705 rows=23 loops=3)                                                                                                |
|                 | Buffers: shared hit=4126                                                                                                    |
|                 | -> Parallel Bitmap Heap Scan on flight f (cost=119.849225.95 rows=2 width=16) (actual time=5.64611.615 rows=1 loops=3)                                                                     |
|                 | Recheck Cond: (departure_airport = 'JFK'::bpchar)                                                                                                    |
|                 | Filter: ((actual_departure >= '2023-08-08 00:00:00-05'::timestamp with time zone) AND (actual_departure <= '2023-08-12 00:00:00-05::timestamp with time zone) AND (arrival_airport = 'ORD' |
|                 | Rows Removed by Filter: 3509                                                                                                    |
|                 | Heap Blocks: exact=2684                                                                                                    |
|                 | Buffers: shared hit=4096                                                                                                    |
|                 | -> Bitmap Index Scan on flight_departure_airport (cost=0.00119.84 rows=10589 width=0) (actual time=2.5352.538 rows=10530 loops=1)                                                          |
|                 | Index Cond: (departure_airport = 'UFK':bpchar)                                                                                                    |
|                 | Buffers: shared hit=11                                                                                                    |
|                 | -> Bitmap Heap Scan on booking_leg bl (cost=5.10339.68 rows=85 width=8) (actual time=0.0310.052 rows=17 loops=4)                                                                           |
|                 | Recheck Cond: (flight_id = f.flight_id)                                                                                                    |
|                 | Heap Blocks: exact=13                                                                                                    |
|                 | Buffers: shared hit=30                                                                                                    |
|                 | -> Bitmap Index Scan on booking_leg_flight_id (cost=0.005.08 rows=85 width=0) (actual time=0.0240.024 rows=17 loops=4)                                                                     |
|                 | Index Cond: (flight_id = f.flight_id)                                                                                                    |

### DRII

| eather Merge (cost=276065.38276069.53 rows=8 width=24) (actual time=1726.8581727.739 rows=11 loops=1)            |
|----------------------------------------------------------------------------------------------------|
| Workers Planned: 2                                                                                               |
| Norkers Launched: 2                                                                                              |
| Buffers: shared hit=4546 read=171289                                                                             |
| > Partial GroupAggregate (cost=275065.36275068.59 rows=4 width=24) (actual time=1722.8101722.816 rows=4 loops=3) |
| Group Key: f.flight_id                                                                                           |
| Buffers: shared hit=4546 read=171289                                                                             |
| -> Sort (cost=275065.36275066.42 rows=425 width=20) (actual time=1722.8031722.806 rows=54 loops=3)               |
| Sort Key: f.flight_id                                                                                            |
| /                                                                                                    |

### Increasing work\_mem

shared\_buffers=128MB

max\_parallel\_workers\_per\_gather=2

### work\_mem =500MB

1.8 sec

work\_mem =1GB

1.8 sec

**DRIV** 

# Increasing shared buffers (requires restart)

shared\_buffers=1GB
Work\_mem=4MB/100MB/500MB

1s

shared\_buffers=2GB
Work\_mem=500MB

1.1s

## Let's try something different!

79.60 63.85 37.93 12.47

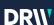

# Let's take a closer look at the execution plans we have so far

Heap scan when looking for the departure dates between August 8 and 12.

| Buffers | : shared hit=4126                                                                                                    |
|---------|----------------------------------------------------------------------------------------------------|
| -> Nes  | ted Loop (cost=124.949907.00 rows=44 width=20) (actual time=5.68111.705 rows=23 loops=3)                                                                                              |
| Buf     | fers: shared hit=4126                                                                                                    |
| -> [    | Parallel Bitmap Heap Scan on flight f (cost=119.849225.95 rows=2 width=16) (actual time=5.64611.615 rows=1 loops=3)                                                                   |
|         | Recheck Cond: (departure_airport = 'JFK'::bpchar)                                                                                                    |
|         | Filter: ((actual_departure >= '2023-08-08 00:00:00-05'::timestamp with time zone) AND (actual_departure <= '2023-08-12 00:00:00-05'::timestamp with time zone) AND (arrival_airport = |
|         | Rows Removed by Filter: 3509                                                                                                    |
|         | Heap Blocks: exact=2684                                                                                                    |
|         | Buffers: shared hit=4096                                                                                                    |
|         | > Bitmap Index Scan on flight_departure_airport (cost=0.00119.84 rows=10589 width=0) (actual time=2.5352.538 rows=10530 loops=1)                                                      |
|         | Index Cond: (departure_airport = 'JFK'::bpchar)                                                                                                    |
|         | Buffers: shared hit=11                                                                                                    |
|         |                                                                                                    |

### **Build the index**

CREATE INDEX
flight\_actual\_departure
ON postgres\_air.flight
 (actual\_departure);

Execution time: 0.7 s

>> Bitmap Heap Scan on flight f (cost=368.65..1232.58 rows=4 width=16) (actual time=2.200..2.483 rows=4 loops=3)

Recheck Cond: ((departure\_airport = 'JFK'::bpchar) AND (actual\_departure >= '2023-08-08 00:00:00-05'::timestamp with time zone) AND (actual\_departure <= '2023-08-12 00:00:00-05'::timestamp with time zone) AND (actual\_departure <= '2023-08-12 00:00:00-05'::timestamp with time zone) AND (actual\_departure <= '2023-08-12 00:00:00-05'::timestamp with time zone) AND (actual\_departure <= '2023-08-12 00:00:00-05'::timestamp with time zone) AND (actual\_departure <= '2023-08-12 00:00:00-05'::timestamp with time zone) AND (actual\_departure <= '2023-08-12 00:00:00-05'::timestamp with time zone) AND (actual\_departure <= '2023-08-12 00:00:00-05'::timestamp with time zone) AND (actual\_departure <= '2023-08-12 00:00:00-05'::timestamp with time zone) AND (actual\_departure <= '2023-08-12 00:00:00-05'::timestamp with time zone))

### DR\\<sup>v</sup>

| -> Hash Join (cost=2243.76267385.35 rows=473 width=20) (actual time=490.2972186.655 rows=54 loops=3)                           |
|----------------------------------------------------------------------------------------------------|
| Hash Cond: (p.booking_id = bl.booking_id)                                                                                      |
| Buffers: shared hit=498 read=171481                                                                                            |
| -> Parallel Seq Scan on passenger p (cost=0.00239646.72 rows=6797372 width=8) (actual time=0.5211941.157 rows=5437898 loops=3) |
| Buffers: shared hit=192 read=171481                                                                                            |
| -> Hash (cost=2242.122242.12 rows=131 width=20) (actual time=4.7224.725 rows=69 loops=3)                                       |
| Buckets: 1024 Batches: 1 Memory Usage: 12kB                                                                                    |
| Buffers: shared hit=284                                                                                                    |

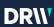

## Build another index!

CREATE INDEX
passenger\_booking\_id

ON postgres\_air.passenger
(booking\_id);

Execution time: 60 ms

| QUERY F<br>ext | PLAN                                                                                                    |
|----------------|----------------------------------------------------------------------------------------------------|
| HashAg         | gregate (cost=2682.392682.43 rows=4 width=24) (actual time=2.5542.560 rows=4 loops=1)                                                                                         |
| Group          | Key: f.flight_id                                                                                                    |
| Batche         | s: 1 Memory Usage: 24kB                                                                                                    |
| Buffers        | s: shared hit=539                                                                                                    |
| -> Nes         | ted Loop (cost=374.192676.85 rows=1108 width=20) (actual time=1.6752.464 rows=163 loops=1)                                                                                    |
| Buf            | fers: shared hit=539                                                                                                    |
| ->             | Nested Loop(cost=373.752594.69 rows=105 width=20)(actual time=1.6531.989 rows=69 loops=1)                                                                                     |
|                | Buffers: shared hit=230                                                                                                    |
|                | -> Bitmap Heap Scan on flight f (cost=368.651232.58 rows=4 width=16) (actual time=1.6421.878 rows=4 loops=1)                                                                  |
|                | Recheck Cond: ((departure_airport = 'JFK'::bpchar) AND (actual_departure >= '2023-08-08 00:00:00-05'::timestamp with time zone) AND (actual_departure <= '2023-08-12 00:00:00 |
|                | Filter: (arrival_airport = 'ORD'::bpchar)                                                                                                    |
|                | Rows Removed by Filter: 229                                                                                                    |
|                | Heap Blocks: exact=156                                                                                                    |
|                | Buffers: shared hit=201                                                                                                    |
|                | -> BitmapAnd (cost=368.65368.65 rows=249 width=0) (actual time=1.5721.574 rows=0 loops=1)                                                                                     |
|                | Buffers: shared hit=45                                                                                                    |
|                | -> Bitmap Index Scan on flight_departure_airport (cost=0.00120.19 rows=10635 width=0) (actual time=0.6530.653 rows=10530 loops=1)                                             |
|                | Index Cond: (departure_airport = 'JFK':bpchar)                                                                                                    |
|                | Buffers: shared hit=11                                                                                                    |
|                | -> Bitmap Index Scan on flight_actual_departure (cost=0.00248.22 rows=15979 width=0) (actual time=0.7410.742 rows=15873 loops=1)                                              |
|                | Index Cond: ((actual_departure >= '2023-08-08 00:00:00-05'::timestamp with time zone) AND (actual_departure <= '2023-08-12 00:00:00-05'::timestamp with time zone))           |
|                | Buffers: shared hit=34                                                                                                    |
|                | -> Bitmap Heap Scan on booking_leg bl (cost=5.10339.68 rows=85 width=8) (actual time=0.0080.018 rows=17 loops=4)                                                              |
|                | Recheck Cond: (flight_id = f.flight_id)                                                                                                    |
|                | Heap Blocks: exact=17                                                                                                    |
|                | Buffers: shared hit=29                                                                                                    |
|                | -> Bitmap Index Scan on booking log_flight_id_(cost=0.005.08 rows=85 width=0) (actual time=0.0050.005 rows=17 loops=4)                                                        |
|                | Index Cond. (Ilight_id = f.flight_id)                                                                                                    |
|                | Buffers: shared hit=12                                                                                                    |
| ->             | index Scan using passenger_booking_id on passenger p(cost=0.430.6 rows=11 width=8)(actual time=0.0040.006 rows=2 loops=69)                                                    |
|                | Index Cond: (booking_id = bl.booking_id)                                                                                                    |
|                | uffers: shared hit=309                                                                                                    |

What will happen if we return parameters back to default?

## The execution plan will remain the same (and the execution speed as well!)

### Understanding the role of parameters

Communicating the hardware characteristics to PostgreSQL

#### Examples:

- RAM 16 GB/ shared\_buffers 128MB
- RAM 16 GB/shared\_buffers 4 GB/ work\_mem 200MB/max\_connections 1000
- random\_page\_cost 4

### **Application changes**

Not necessarily NORM!

#### Examples:

- Using '=' instead of '~'
- Column transform: trunc(created\_dt)=CURRENT\_DATE
- Committing each record
- Not committing until the batch end

### **DR\\**

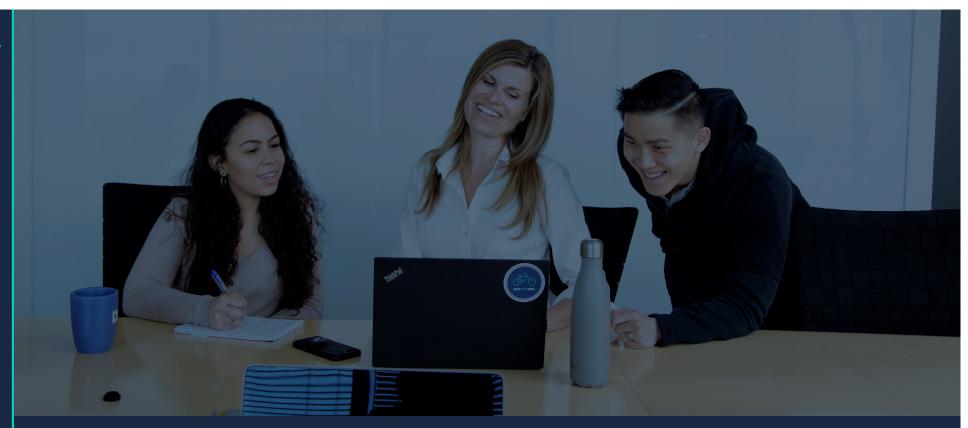

Q&A

Hettie Dombrovskaya Database Architect DRW hdombrovska@drwholdings.com

www.drw.com